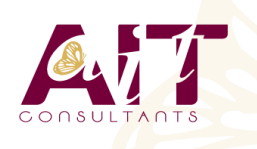

**SARL ONEO**  1025 rue Henri Becquerel Parc Club du Millénaire, Bât. 27 34000 MONTPELLIER **N° organisme : 91 34 0570434**

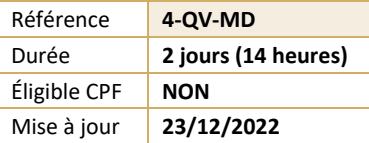

# **Qlik Sense - Designer**

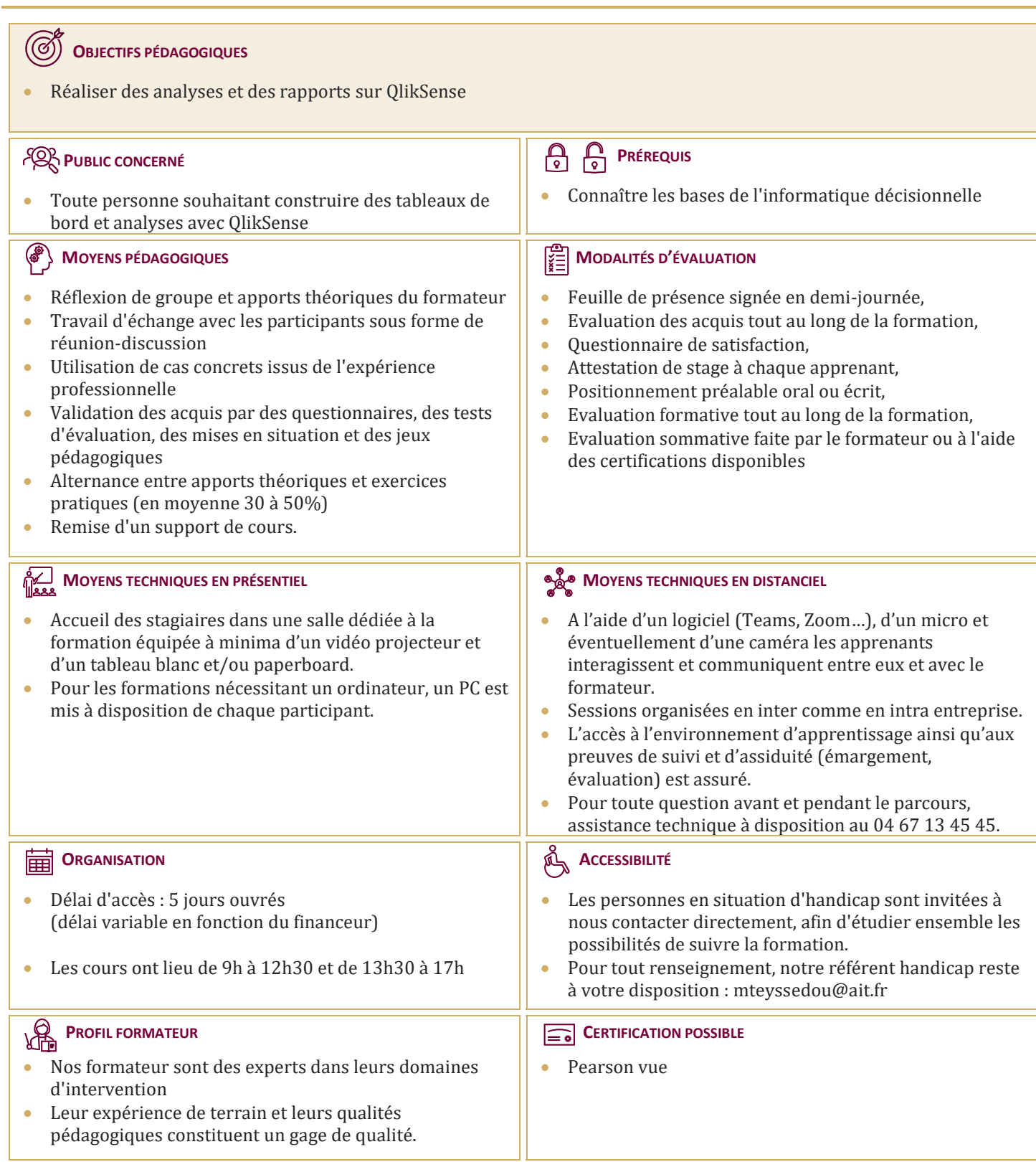

# **Qlik Sense - Designer**

#### **INTRODUCTION ET PRÉSENTATION GÉNÉRALE DE QLIK SENSE**

- $\Box$  Les éléments clés
- $\Box$  Architecture

#### **PRINCIPES DE FONCTIONNEMENT**

- $\Box$  Oue fait Olik Sense ?
- $\Box$  Principe et concepts
- $\Box$  Structuration des données

# **DÉCOUVRIR L'INTERFACE UTILISATEUR**

- $\Box$  Hub, mode feuille et mode mise en récit
- □ Data Manager, Data Load Editor et Data Model Viewer
- $\Box$  Ouvrir une application existante
- $\Box$  Ajouter des favoris
- Qlik Sense Cloud et Qlik Sense Enterprise

#### **GESTION DES DONNÉES**

- Ajouter des données à une application
- $\Box$  Se connecter à une source de données
- $\Box$  Préparer et manipuler les données
- $\Box$  Gérer les associations de données
- $\Box$  Comprendre la structure et la modélisation des données
- $\Box$  Créer une dimension et une mesure

# **VISUALISATIONS**

- $\Box$  Sélectionner un type de visualisation adéquat selon le but recherché
- $\Box$  Champs, dimensions et mesures
- $\Box$  Utiliser les expressions et les variables dans une visualisation
- Analyse d'ensembles (Set Analysis) et expressions d'ensemble
- $\Box$  Utiliser et gérer les éléments principaux
- $\Box$  Gérer les graphiques
- $\Box$  Réutiliser ou convertir une visualisation
- $\Box$  Visualisations géographiques : réaliser une analyse cartographique, créer une carte
- $\Box$  Bonnes pratiques pour la conception de visualisations

# **EXEMPLES DE CAS PRATIQUES : CRÉATION DE PLUSIEURS TYPES DE VISUALISATIONS, UTILISATION DES VARIABLES ET EXPRESSIONS DANS LES VISUALISATIONS**

### **COLLABORATION AVEC QLIK SENSE**

- $\Box$  Collaboration avec Qlik Sense
- $\Box$  Olik Sense Cloud
- $\Box$  Publier des visualisations
- $\Box$  Data storytelling : mise en récit des visualisations
- Exporter et imprimer des feuilles et visualisations